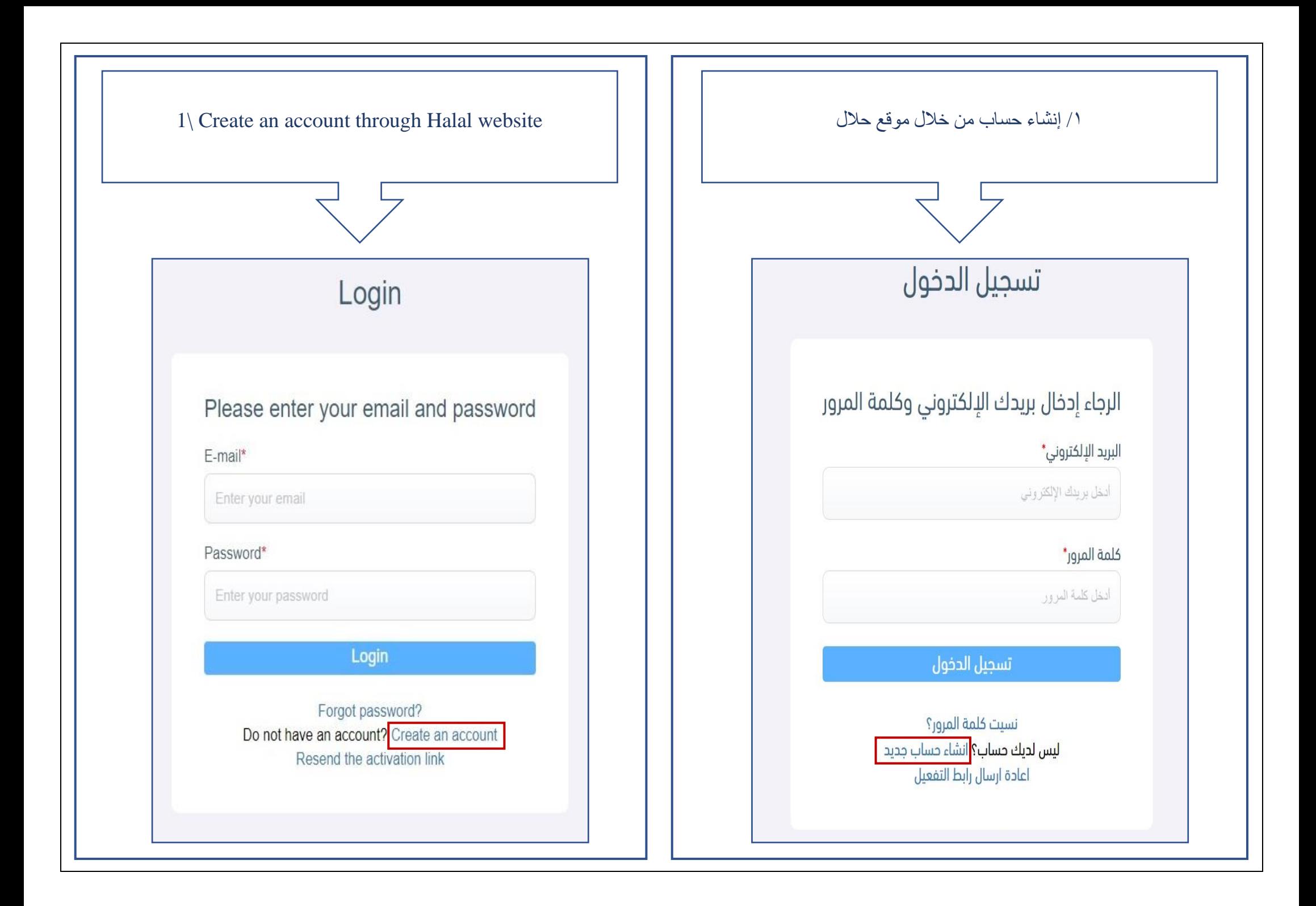

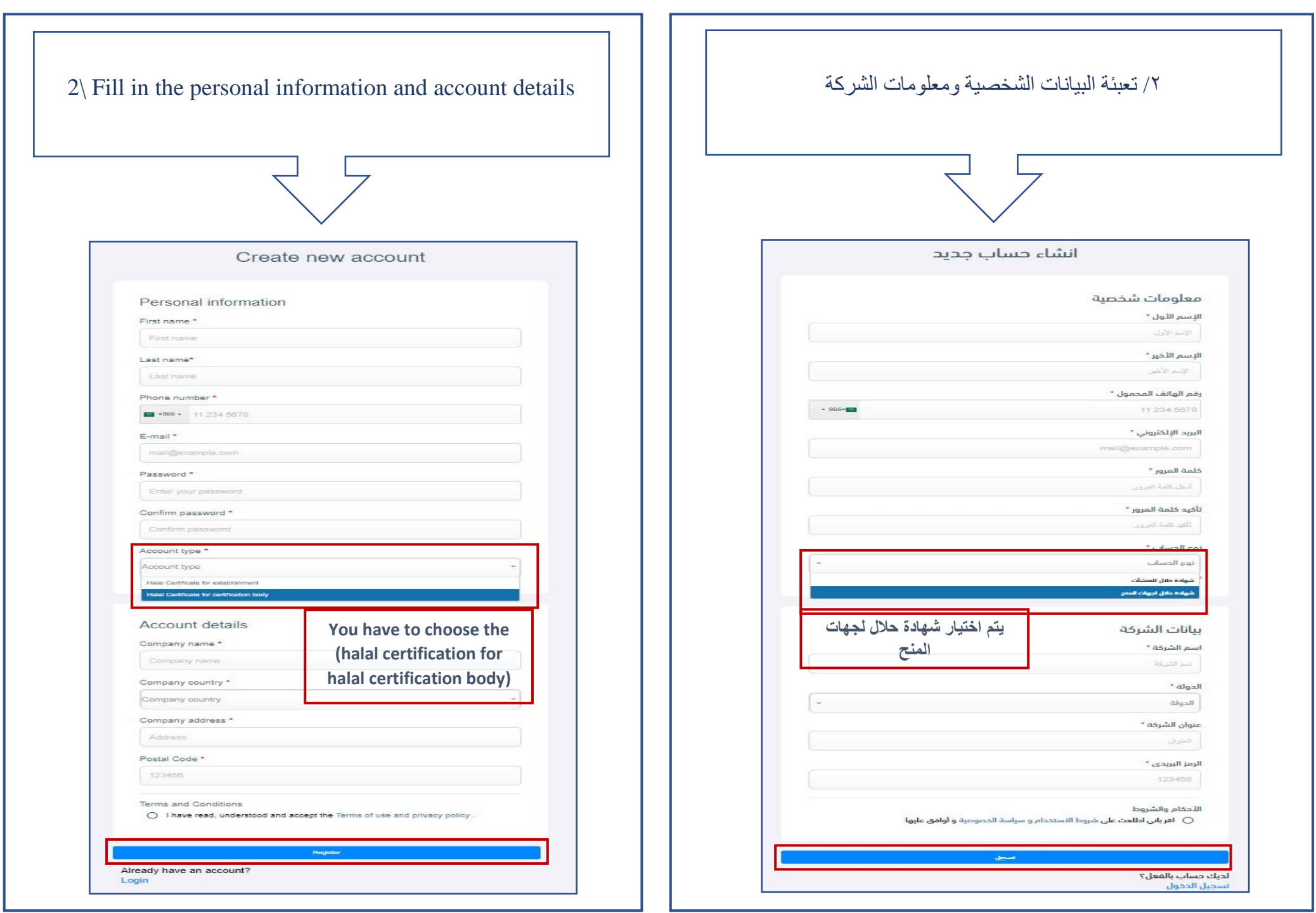

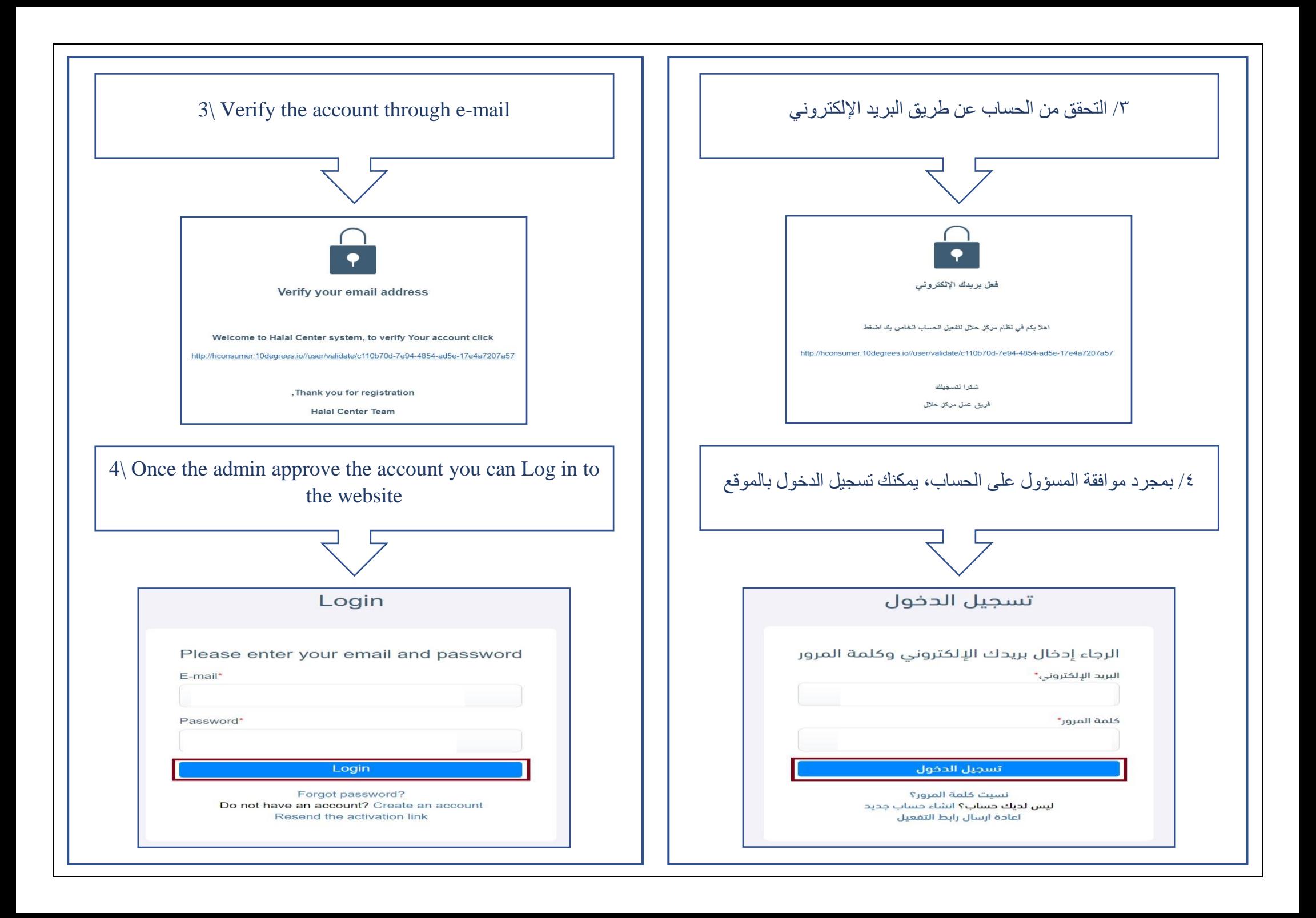

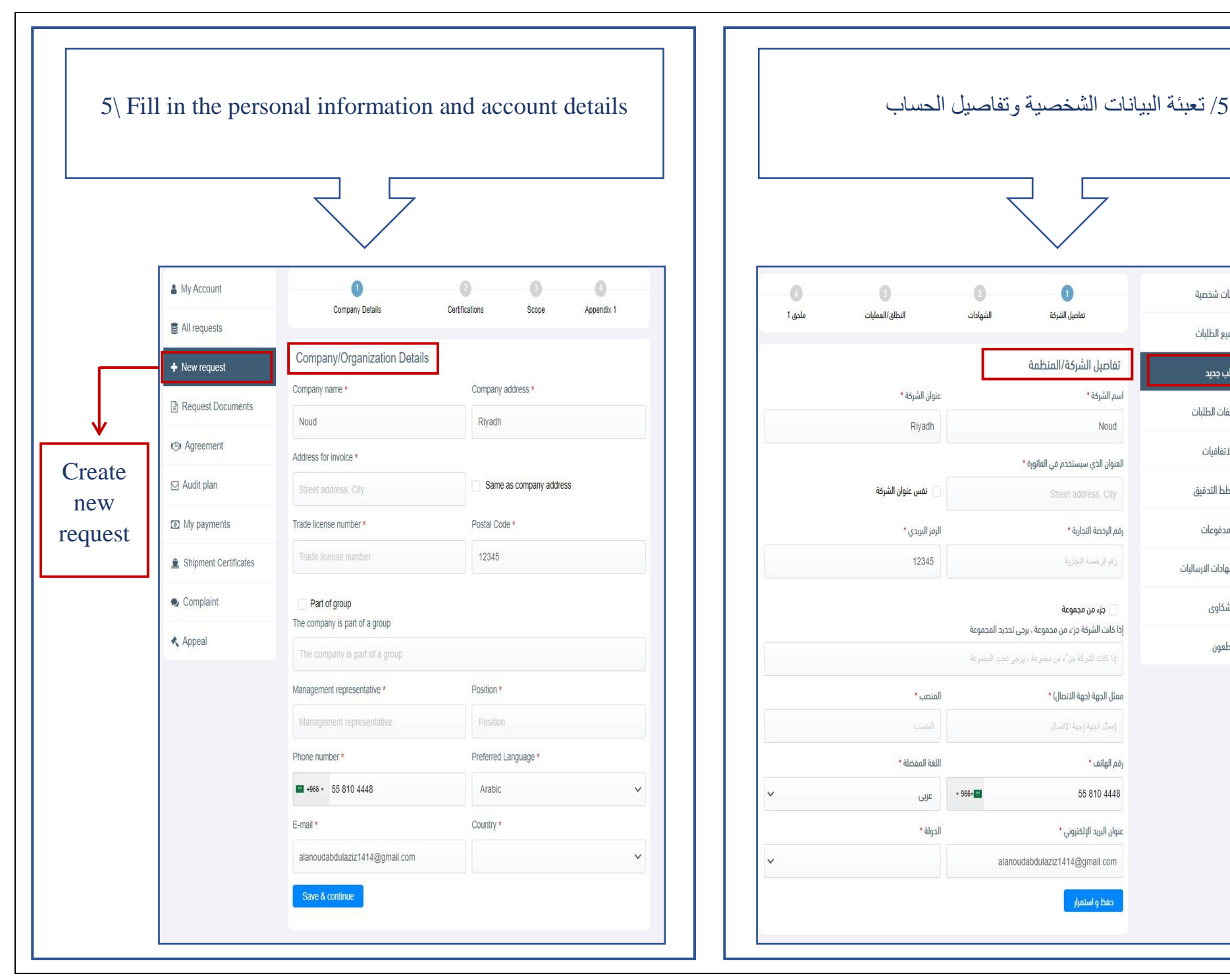

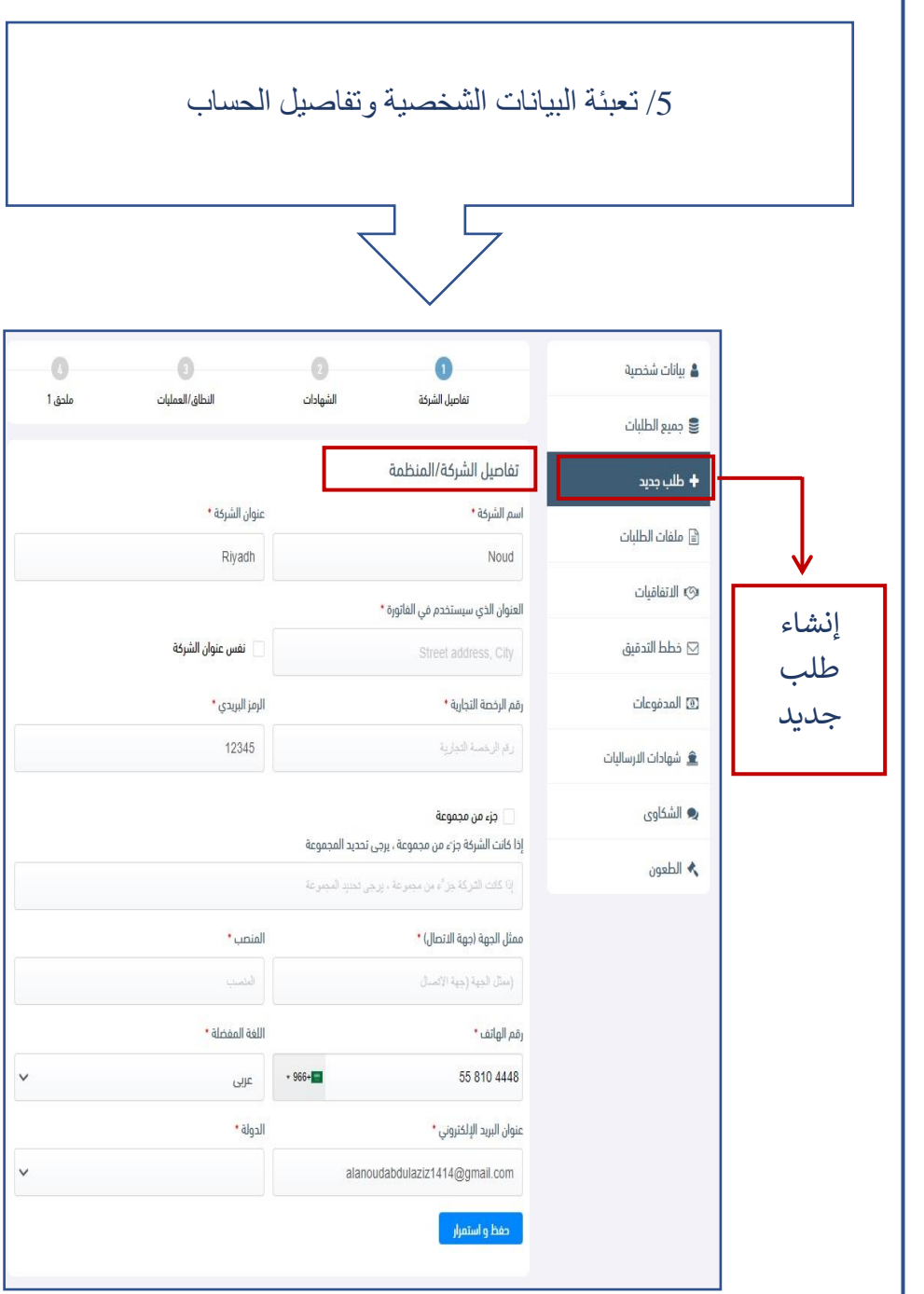

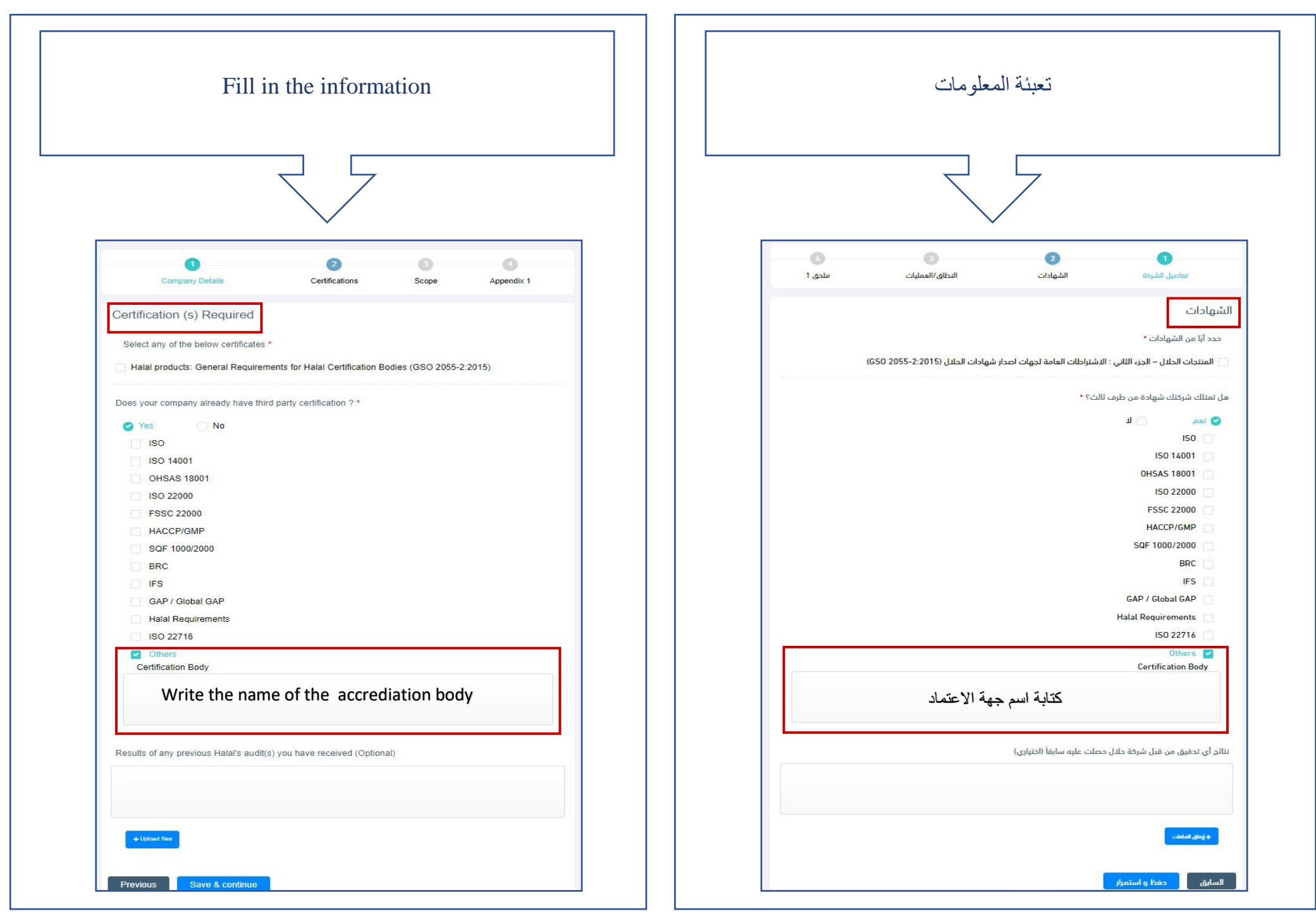

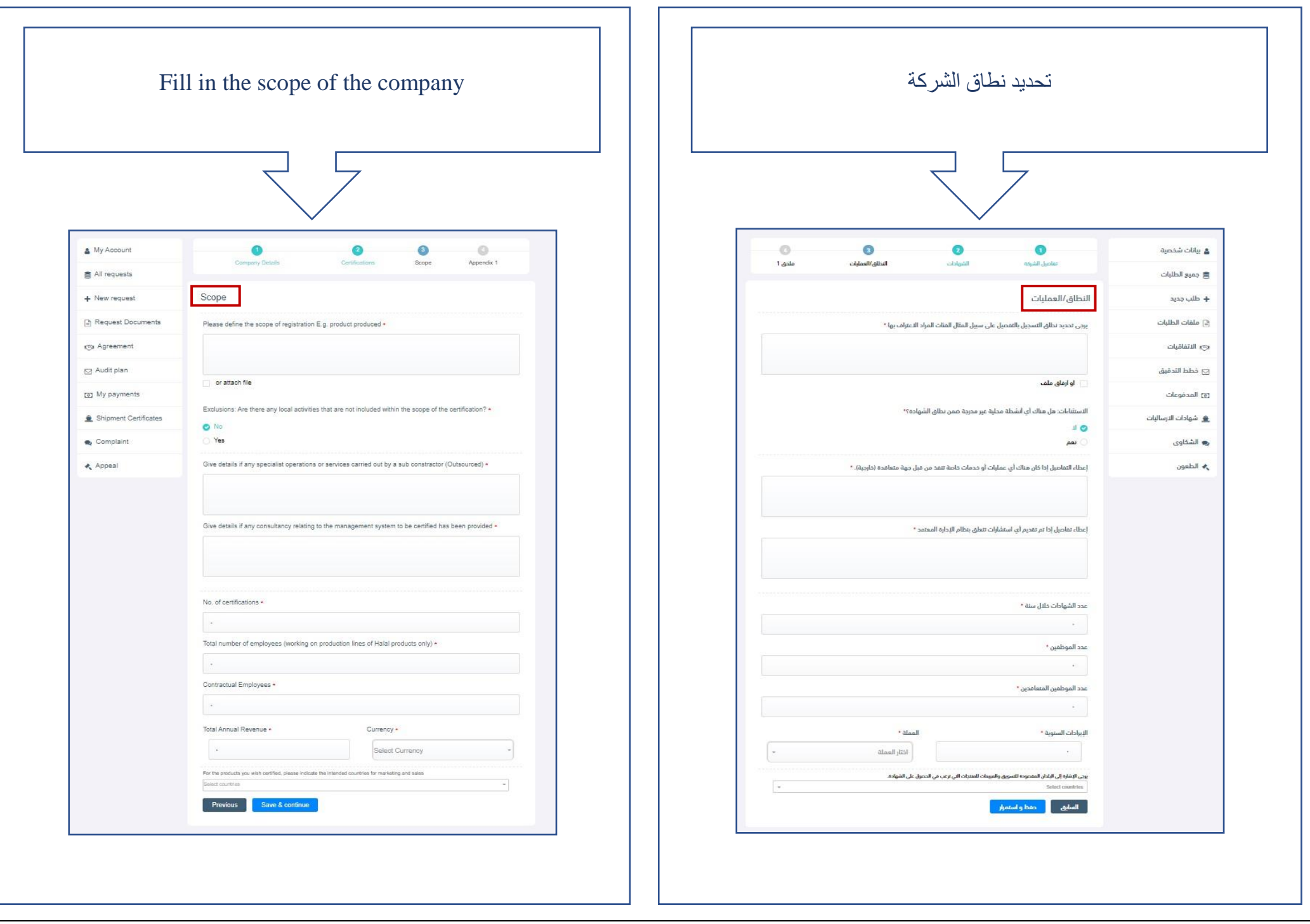

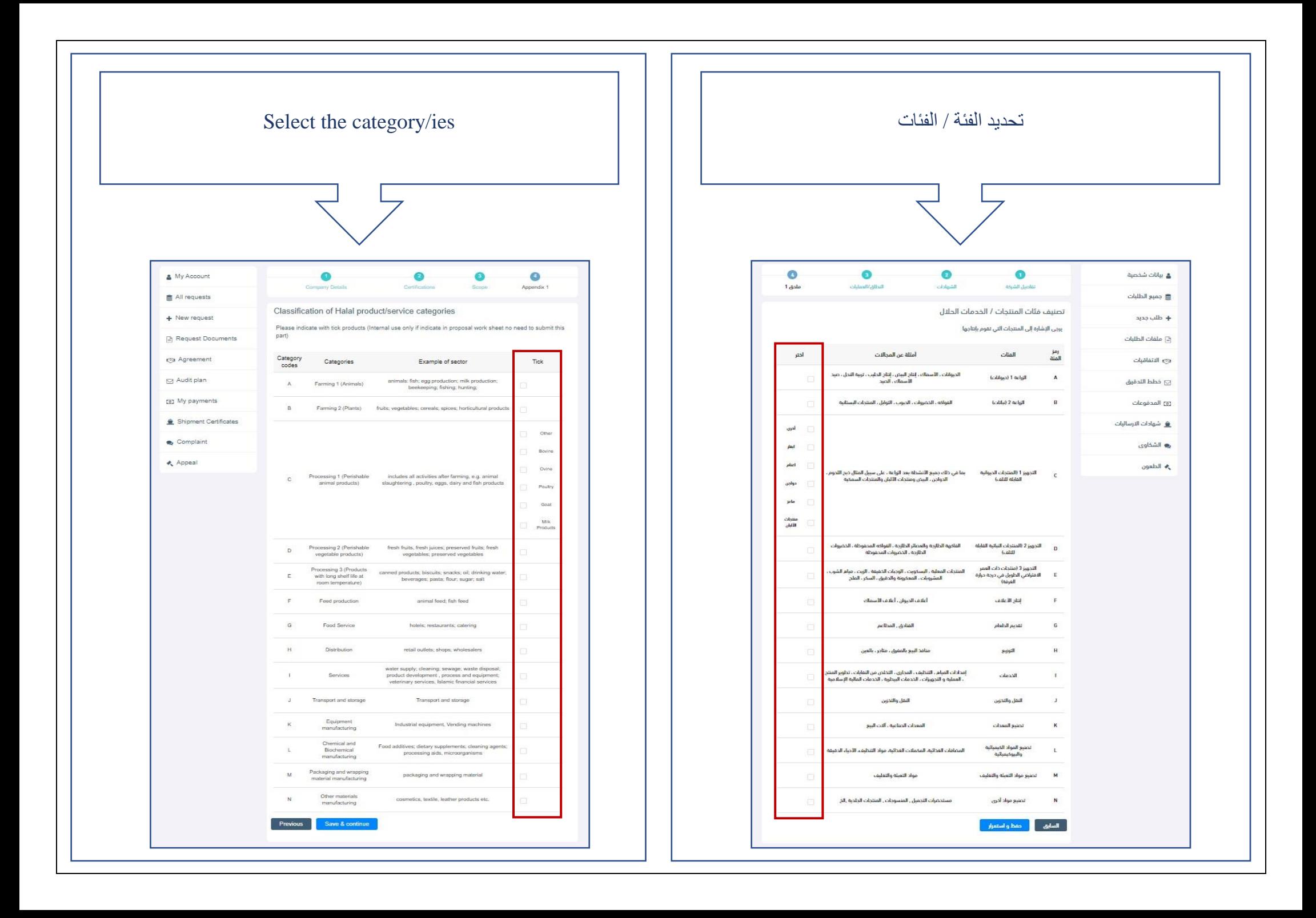

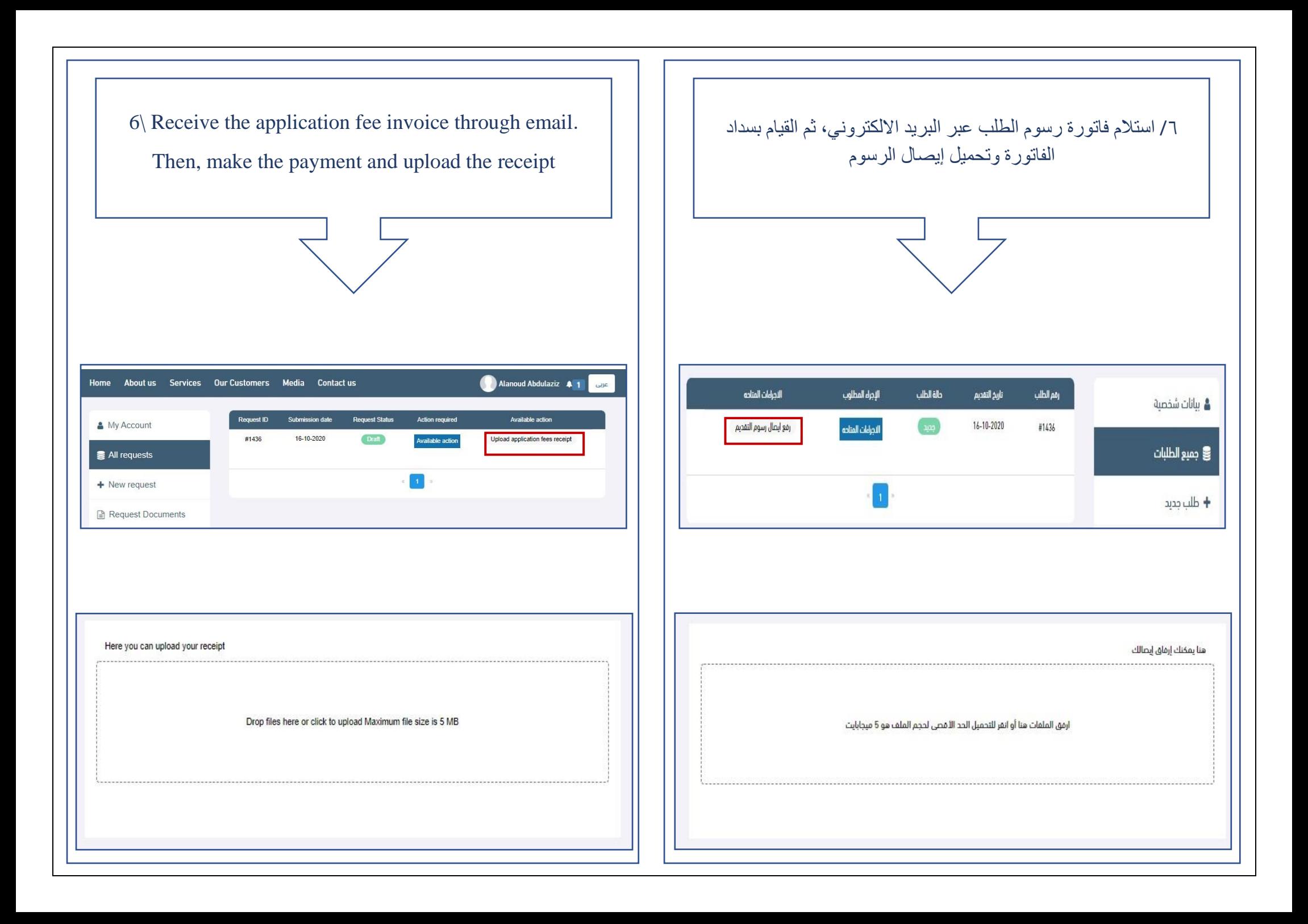

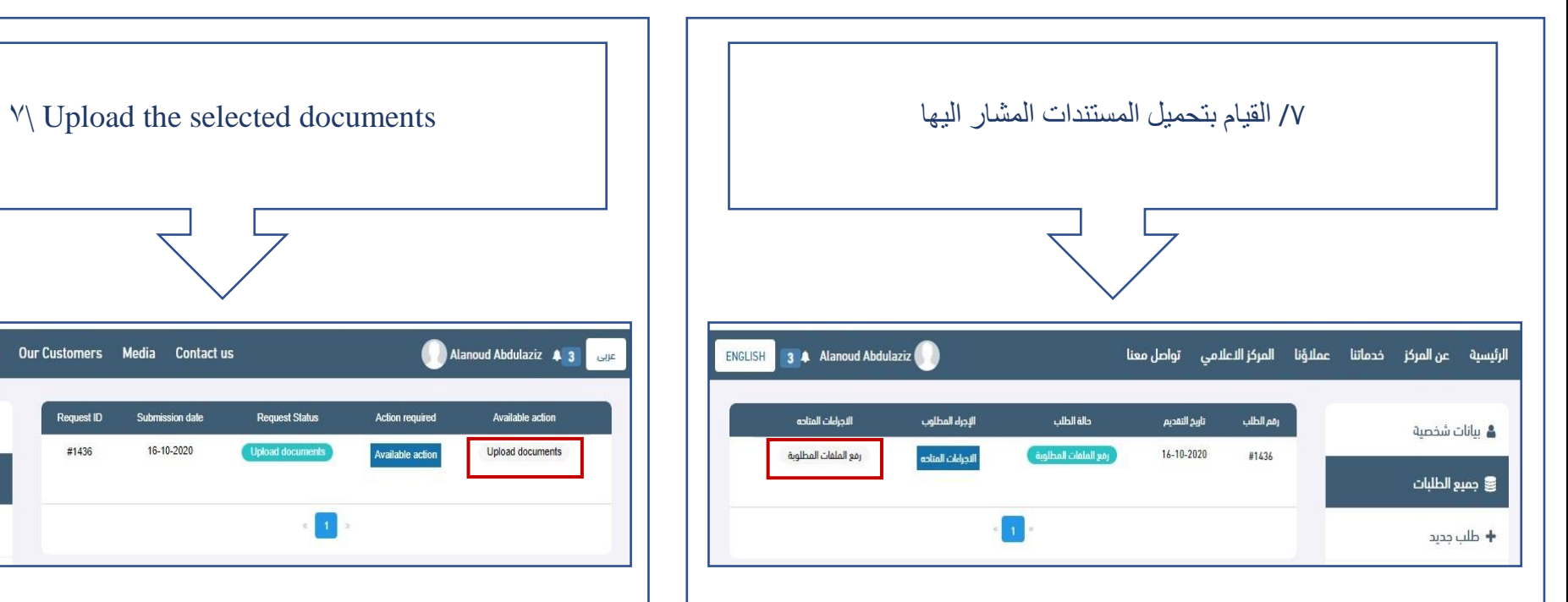

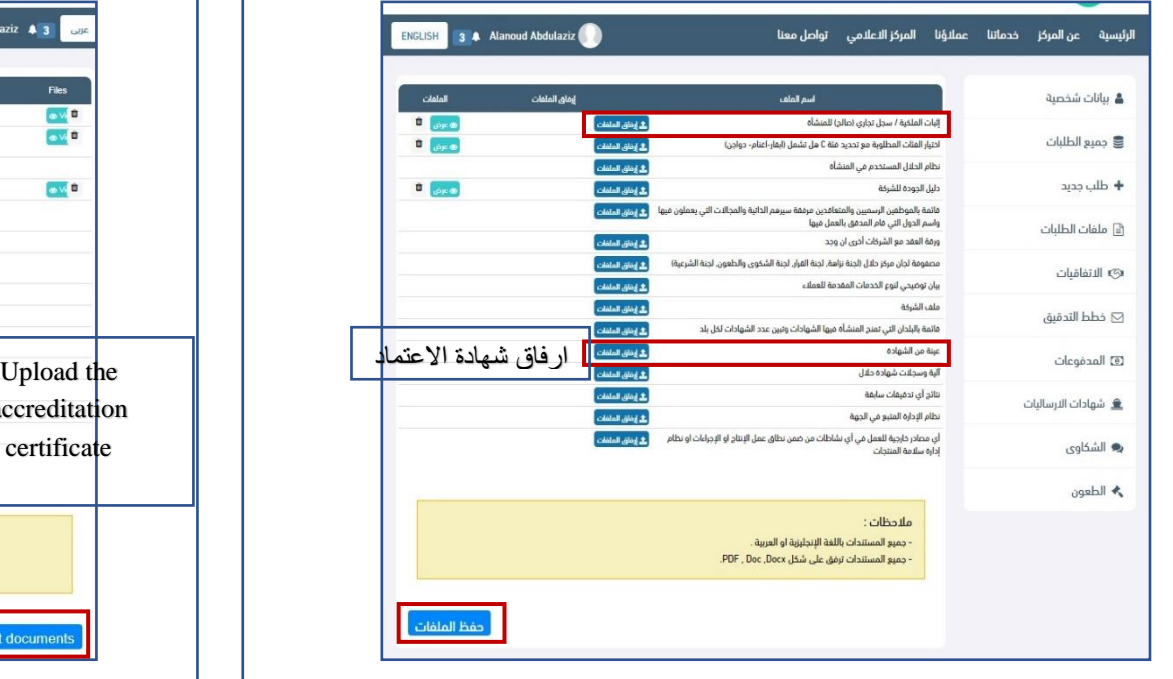

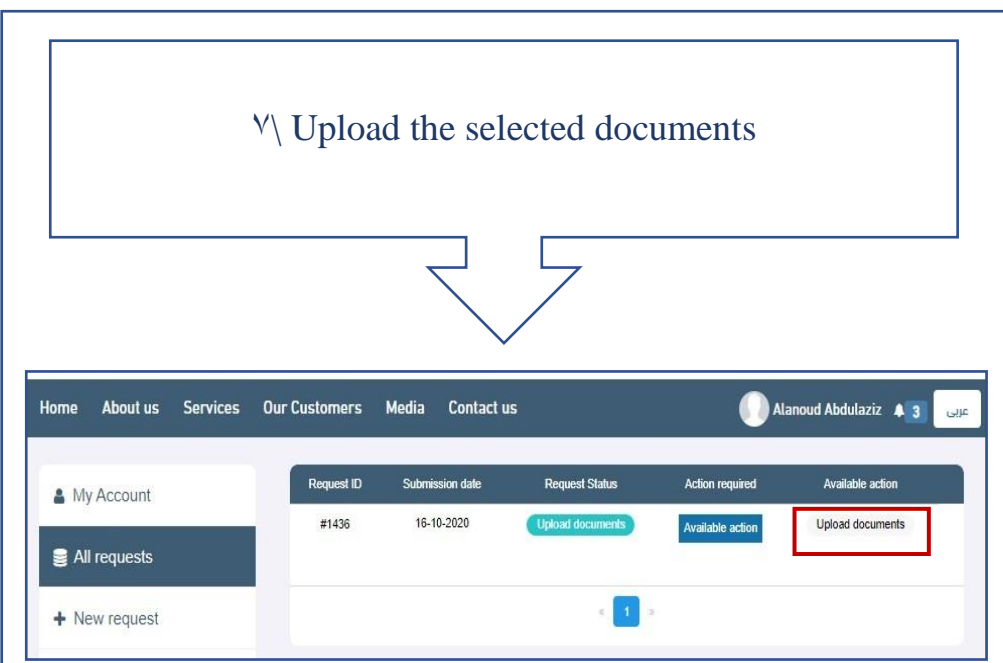

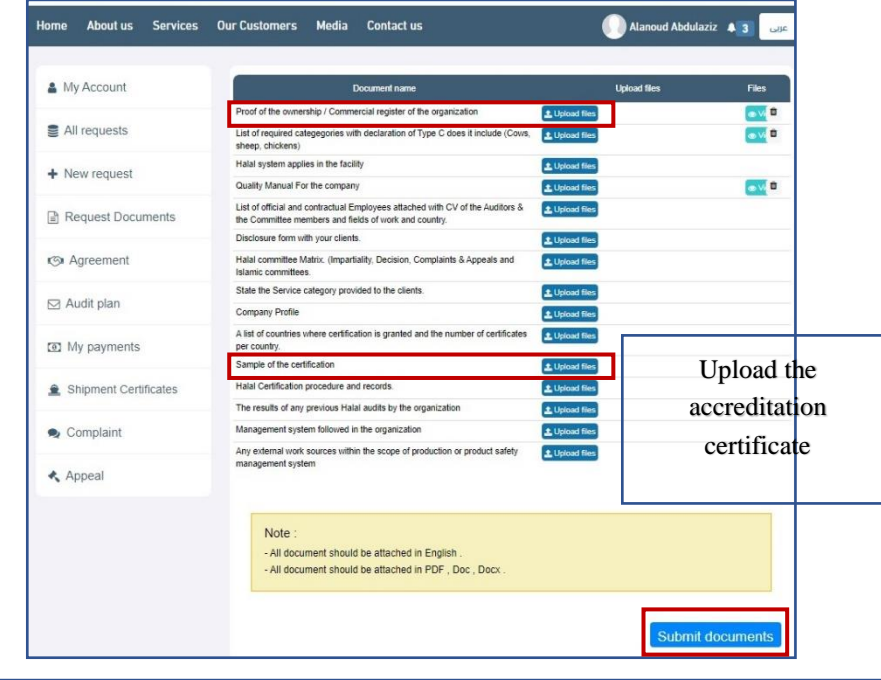

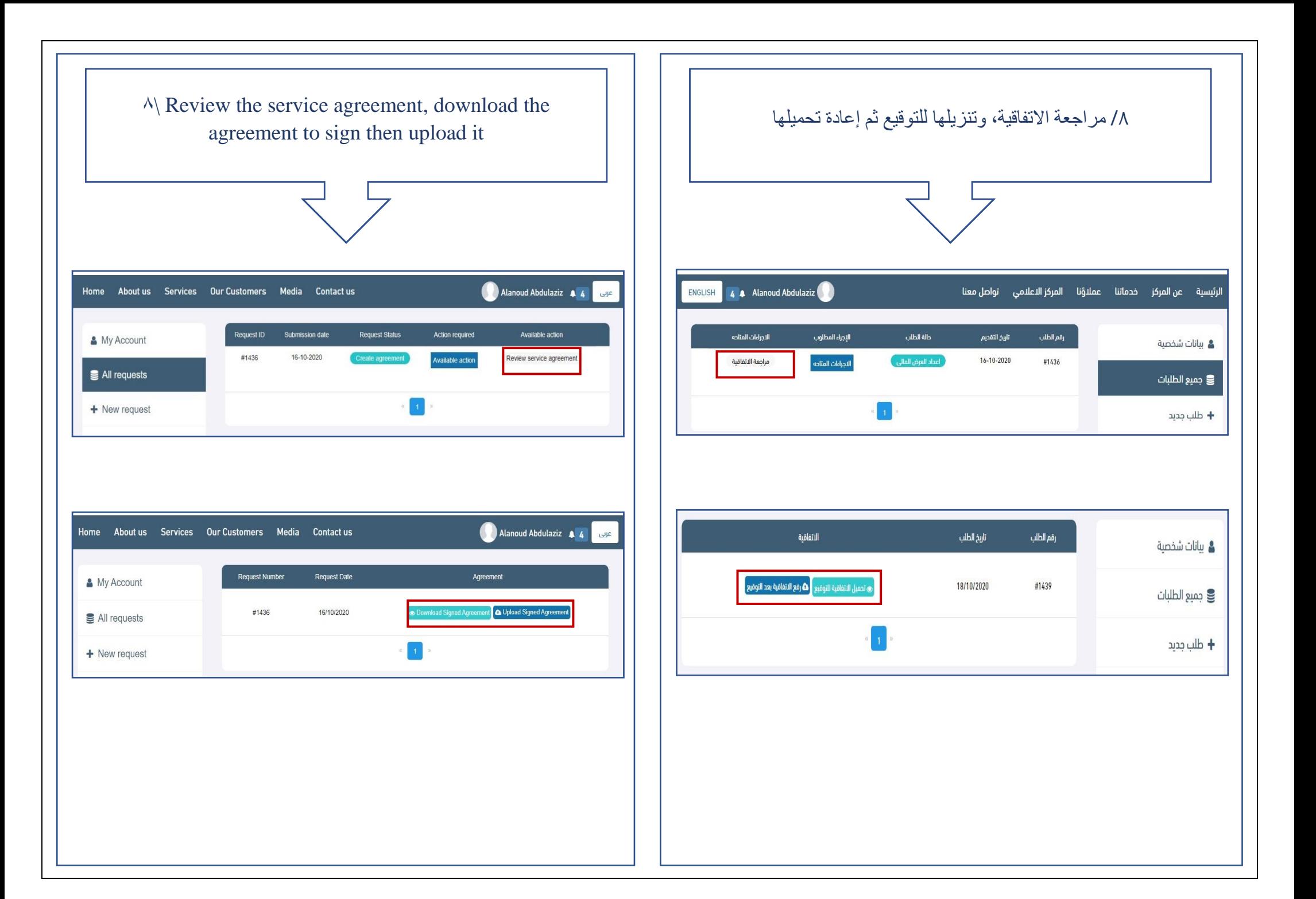

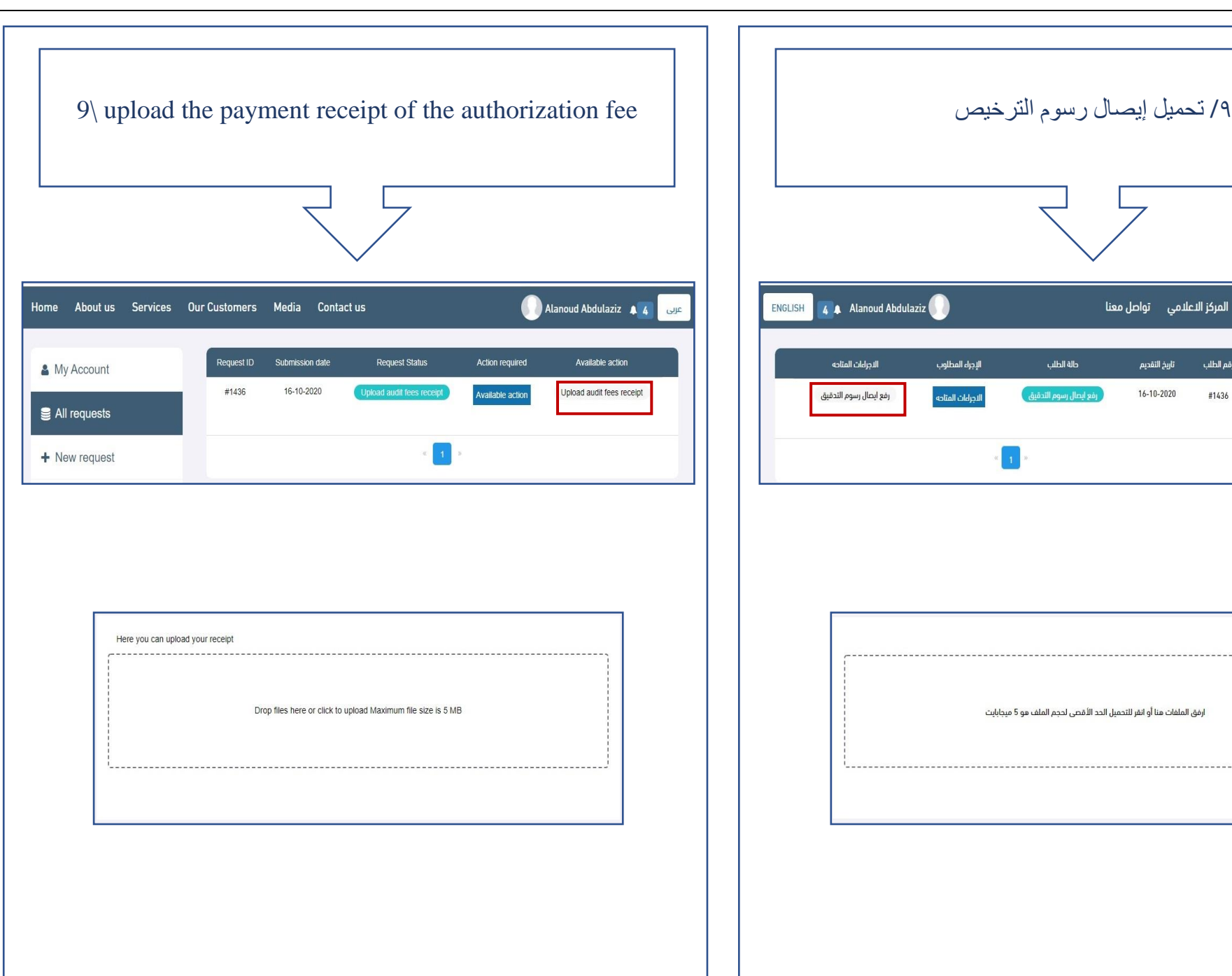

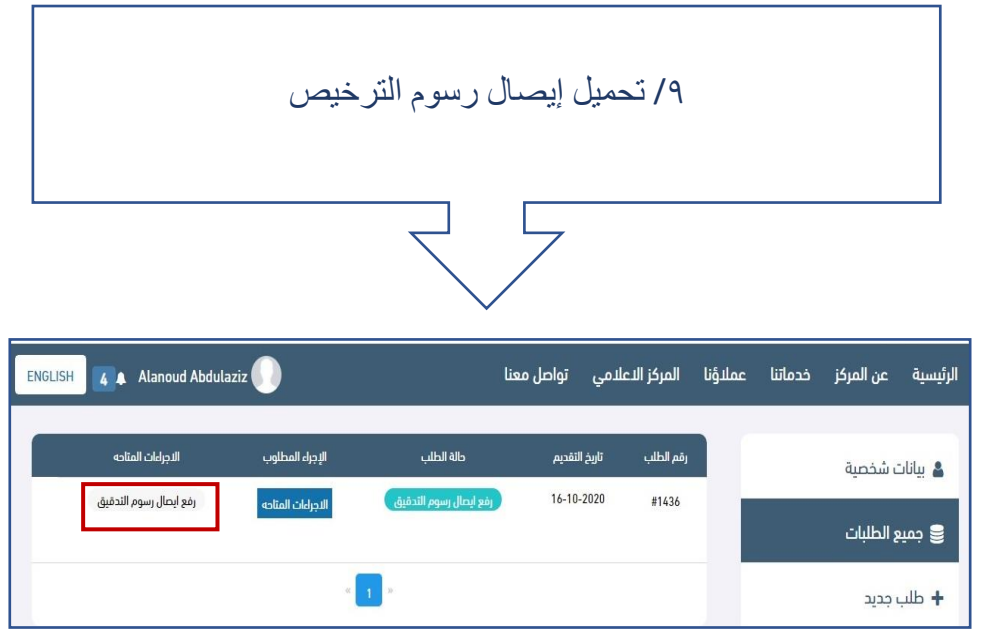

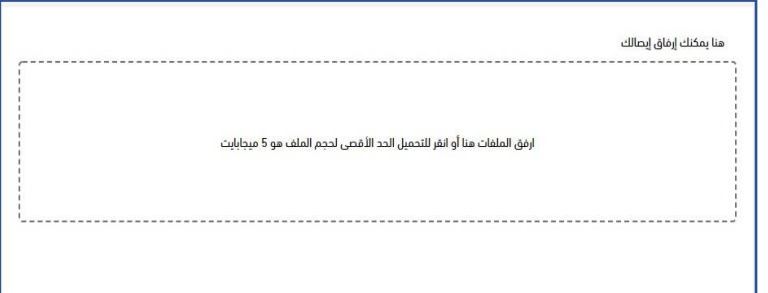

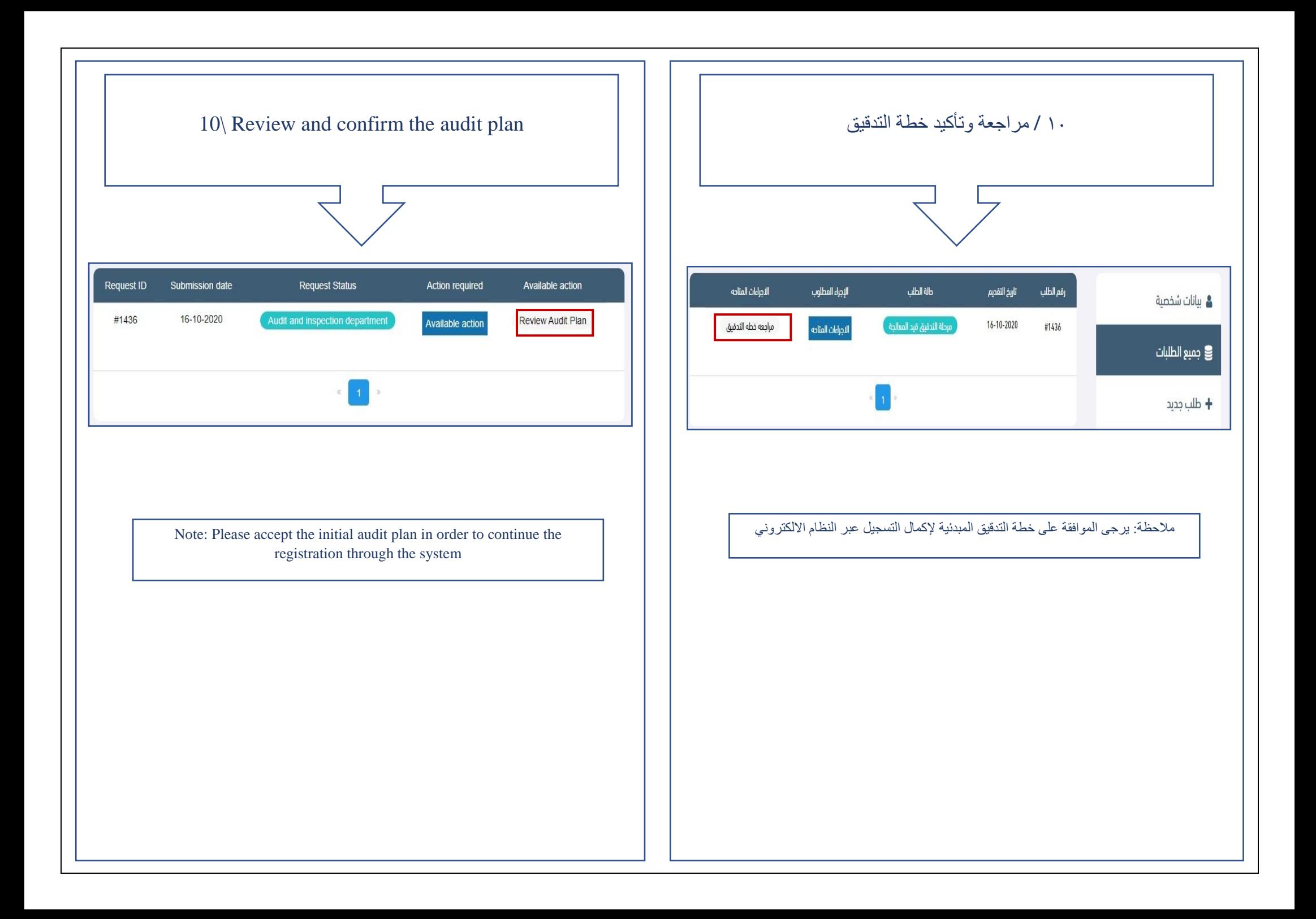

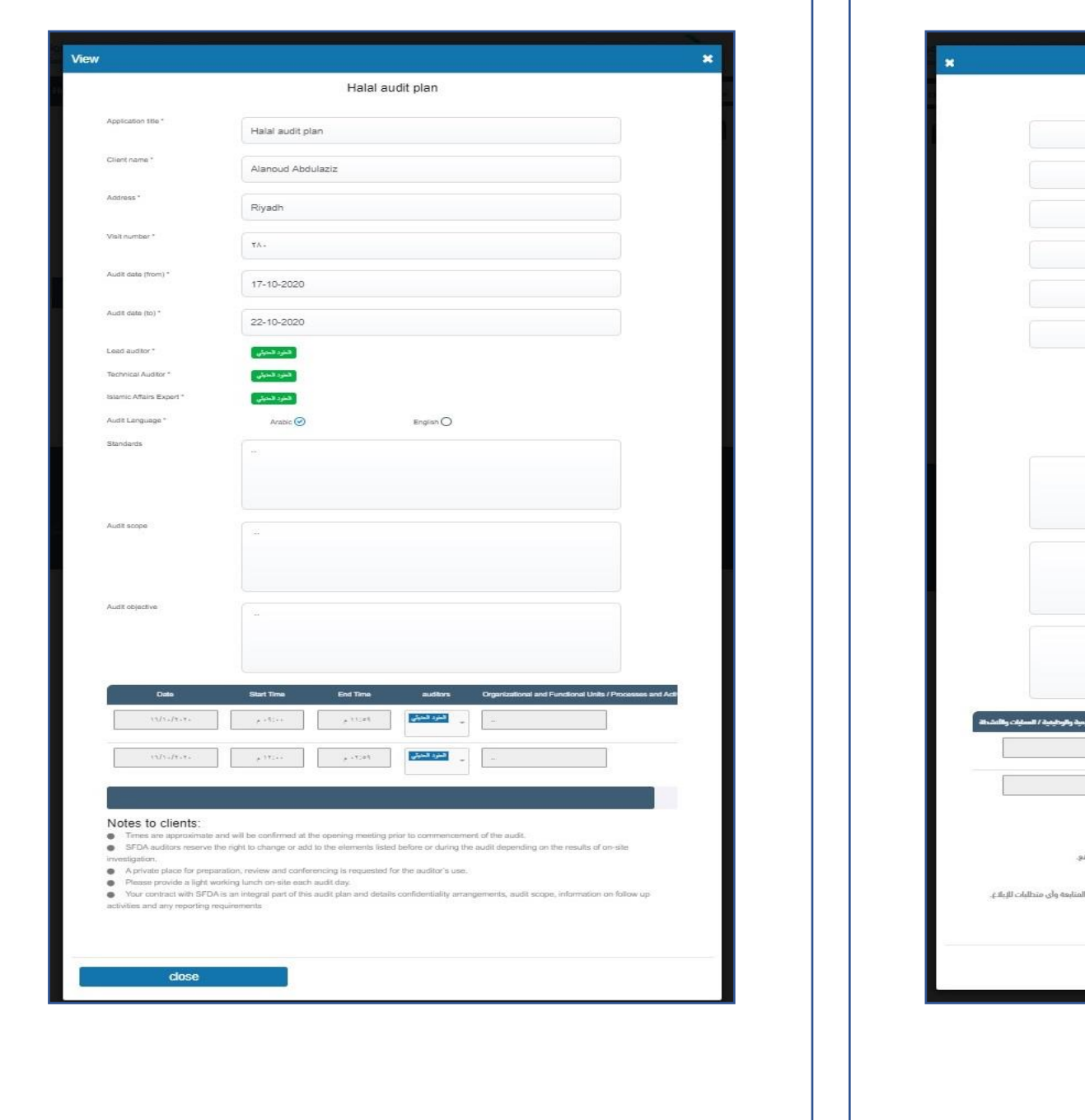

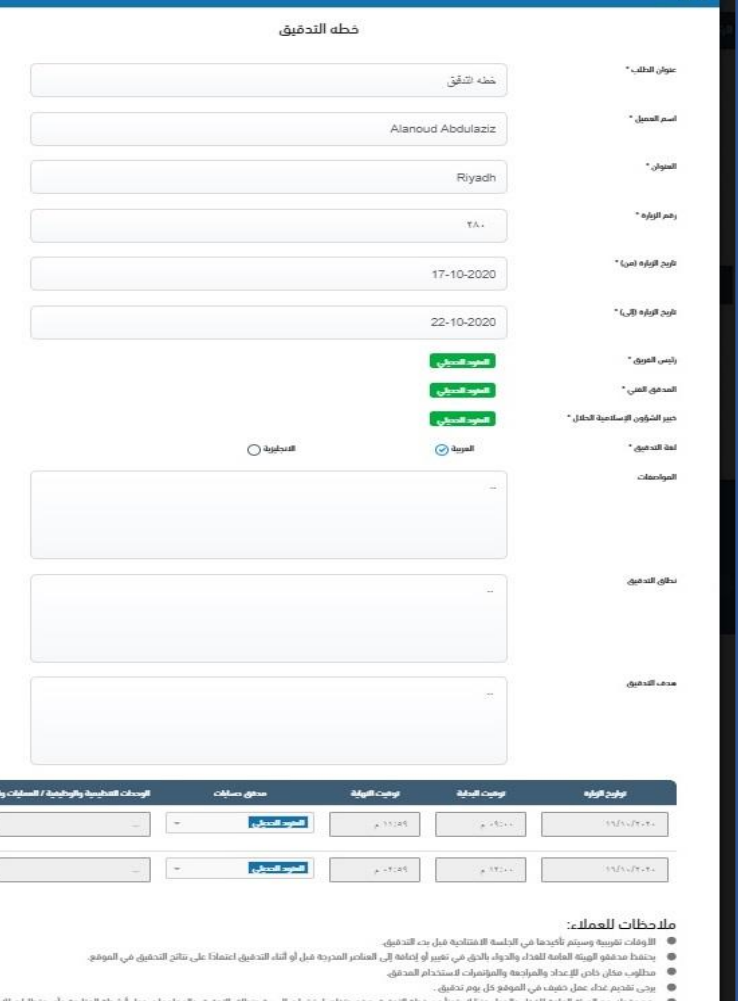

أغلاق

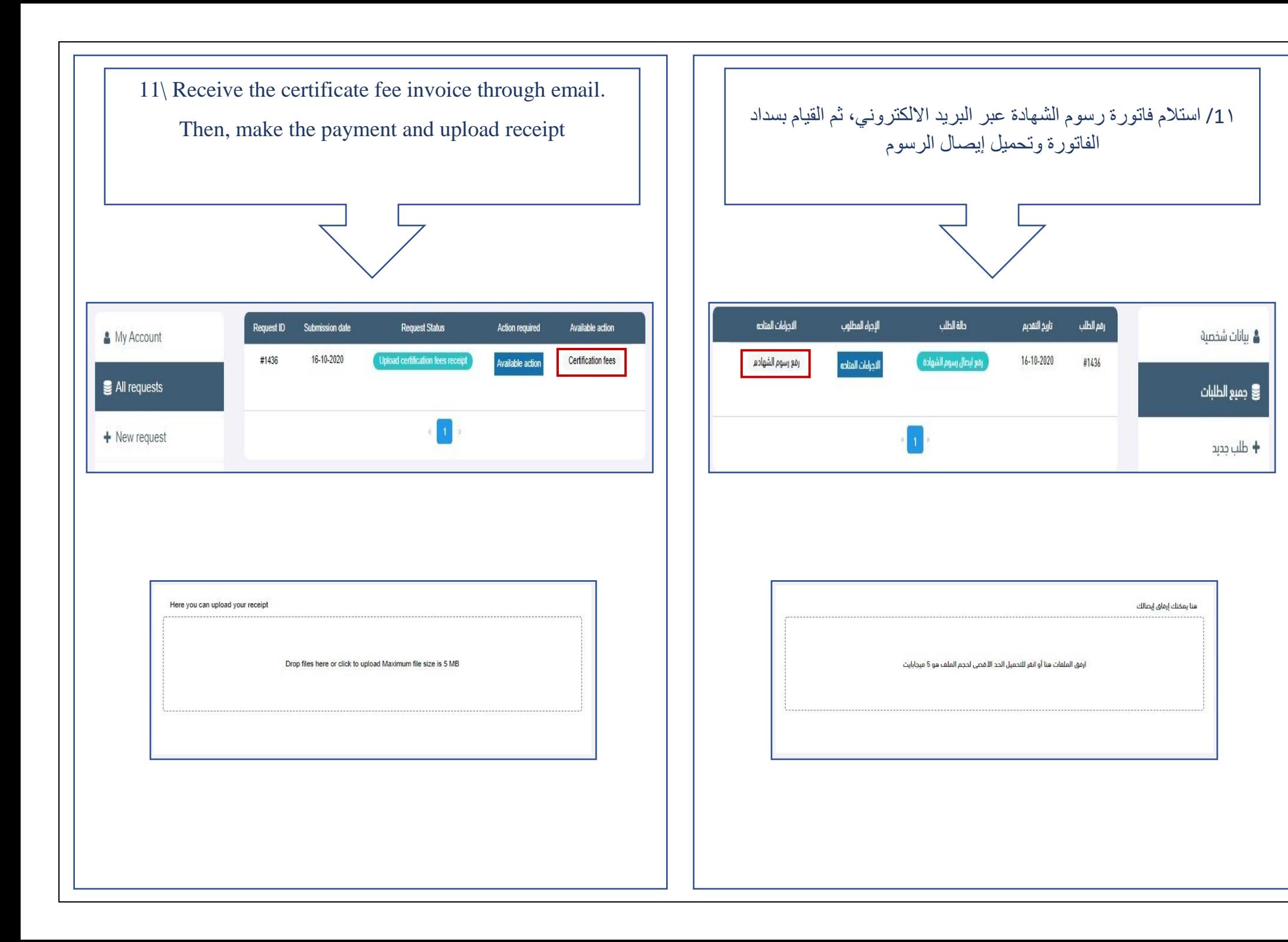

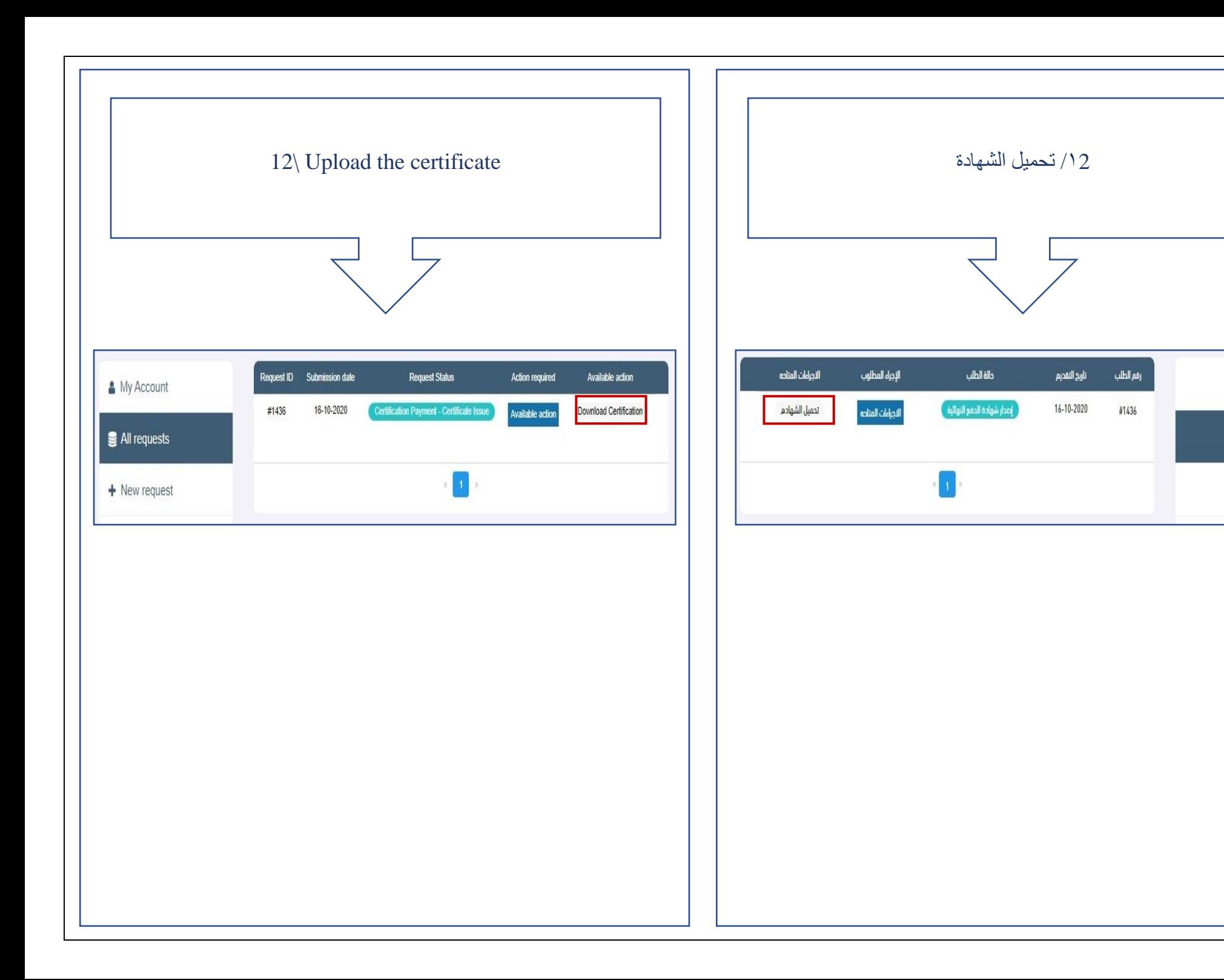

**۾** بيانات شخصية

ع جميع الطلبات

طلب جدید  $\blacklozenge$